#### ГОСУДАРСТВЕННОЕ БЮДЖЕТНОЕ УЧРЕЖДЕНИЕ ДОПОЛНИТЕЛЬНОГО ОБРАЗОВАНИЯ ДОМ ДЕТСКОГО ТВОРЧЕСТВА КРОНШТАДТСКОГО РАЙОНА САНКТ-ПЕТЕРБУРГА «ГРАД ЧУДЕС»

УТВЕРЖДАЮ Директор ДДТ «Град чудес»

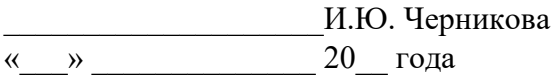

Директор<br>9 Черников<br>2024 ИННа Юрь<br>2023<br>2023/2024 учебный годиния<br>2023/2024 учебный год<br>2023/2024 учебный год<br>2023/2024 учебный год Черникова Инна Юрьевна +03'00'

Подписано цифровой подписью: Директор Черникова Инна Юрьевна Дата: 2023.09.01 12:09:34

# **РАБОЧАЯ ПРОГРАММА**

к дополнительной общеобразовательной общеразвивающей программе «Компьютерная графика»

> педагога дополнительного образования Гофман Веры Юльевны

> > 2-го года обучения (группа № 5)

Санкт-Петербург

#### **Особенности организации образовательного процесса**

Учебная группа формируется на основе свободного набора. Для обучения принимаются девочки и мальчики вне зависимости от способностей и уровня первоначальной подготовки. В течение учебного года возможен прием детей по итогам начальной диагностики при наличии свободных мест.

Рабочая программа рассчитана на 144 часов.

Занятия проводятся 2 раза в неделю: 2 занятия по 45 минут с перерывом 10 минут.

Особенности коллектива:

Количество учащихся в группе - не менее 12 человек.

#### **Задачи:**

#### *Обучающие:*

• Обучить обработке фотографий (цветокоррекции, ретушированию, кадрированию), созданию творческих коллажей из фотографий.

- Обучить созданию творческих работ (открытки, плакаты и т.п.).
- Обучить созданию принтов и фирменного стиля.
- Дать знания о гармоничном выборе цветов для творческих работ.
- Научить работать с педагогом дистанционно с применением современных электронных средств связи: электронная почта, группа объединения в социальной сети.
- Научить работе с интернет-ссылками.

#### *Развивающие:*

- Расширять кругозор и развивать положительную мотивацию к овладению разнообразными художественными умениями и навыками;
- Прививать вкус к творчеству и фантазии в работе, к умению испытывать удовольствие от процесса работы;
- Развивать целеустремлённость, настойчивость, усидчивость, аккуратность и умения доводить начатое дело до конца.

#### *Воспитательные:*

- Воспитать интерес к искусству.
- Воспитать трудолюбие, терпение, усидчивость, аккуратность.
- Воспитать чувство любви и уважения к родным.
- Формировать умение общаться друг с другом.
- Воспитать самостоятельность при выполнении работы.

#### **Содержание 2 года обучения**

#### **Раздел 1. Работа с фотографиями в программе Adobe Photoshop.**

Обработка фотографий.

Практика. Работа с цветокоррекций, ретушированием, кадрированием фотографий.

Создание творческих коллажей из фотографий.

#### **Раздел 2. Гармония цвета.**

Теория. Изучение гармоничных сочетаний цветов.

Практика. Создание гармоничных сочетаний цветов для творческих работ.

# **Раздел 3. Узоры и орнаменты в современном дизайне.**

Теория. Виды и классификация орнамента. Цветовая гармония в дизайне. Цвет и психология. Практика. Создание собственного орнамента. Выбор цветовой гаммы.

# **Раздел 4. Творческие работы в графическом редакторе**.

Выполнение творческих работ разной сложности в графической программе Adobe Photoshop.

# **Раздел 5. Узоры и орнаменты в современном дизайне.**

Теория. Виды и классификация орнамента. Цветовая гармония в дизайне. Цвет и психология. Практика. Создание собственного орнамента. Выбор цветовой гаммы.

# **Раздел 5. Создание принтов.**

Теория. Способы создания рисунка на текстиле.

Практика. Эскиз-идея дизайна принтов.

#### **Раздел 6. Разработка фирменного стиля.**

Теория. Правила создания фирменного стиля. Примеры лучших работ известных дизайнеров. Практика. Создание собственного фирменного стиля.

# **Планируемые результаты 2 года обучения**

# **К концу 2 года обучения, учащиеся будут:**

Знать:

- инструментарий и фильтры программы Adobe Photoshop;
- способы обработки фотографий;
- гармоничное применение сочетания цветов в творческих работах;
- правила и способы создания принтов и фирменного стиля;

#### Уметь:

- обрабатывать фотографии (ретушь, цветокоррекция, кадрирование);
- создавать творческие работы в Adobe Photoshop (открытки, плакаты, т.п.);
- создавать коллажи из различных фотографий и изображений;
- подбирать гармоничные цвета для творческой работы;
- создавать принты и фирменный стиль;
- анализировать выполненную работу.

# **Календарно - тематический план 2 года обучения**

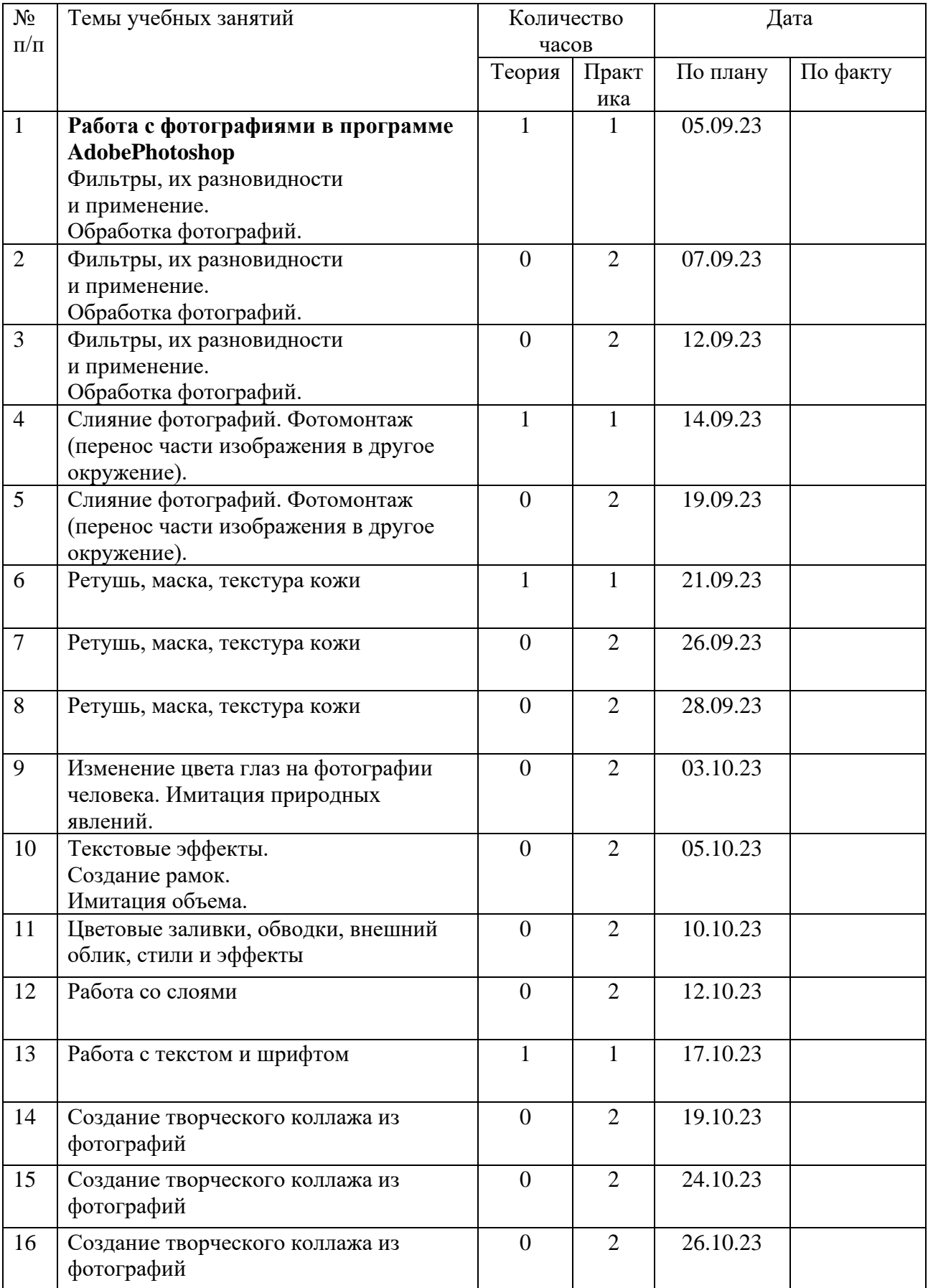

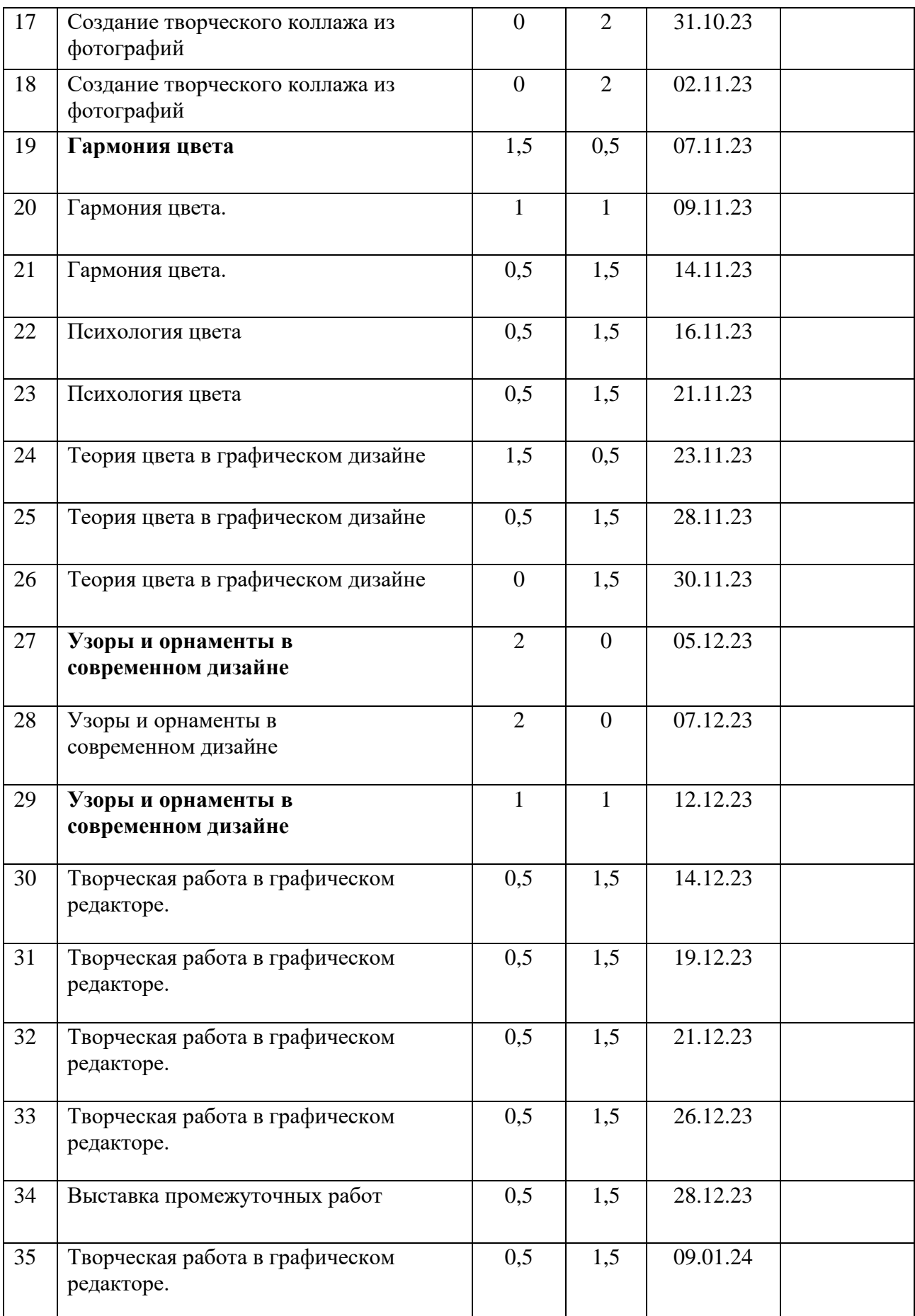

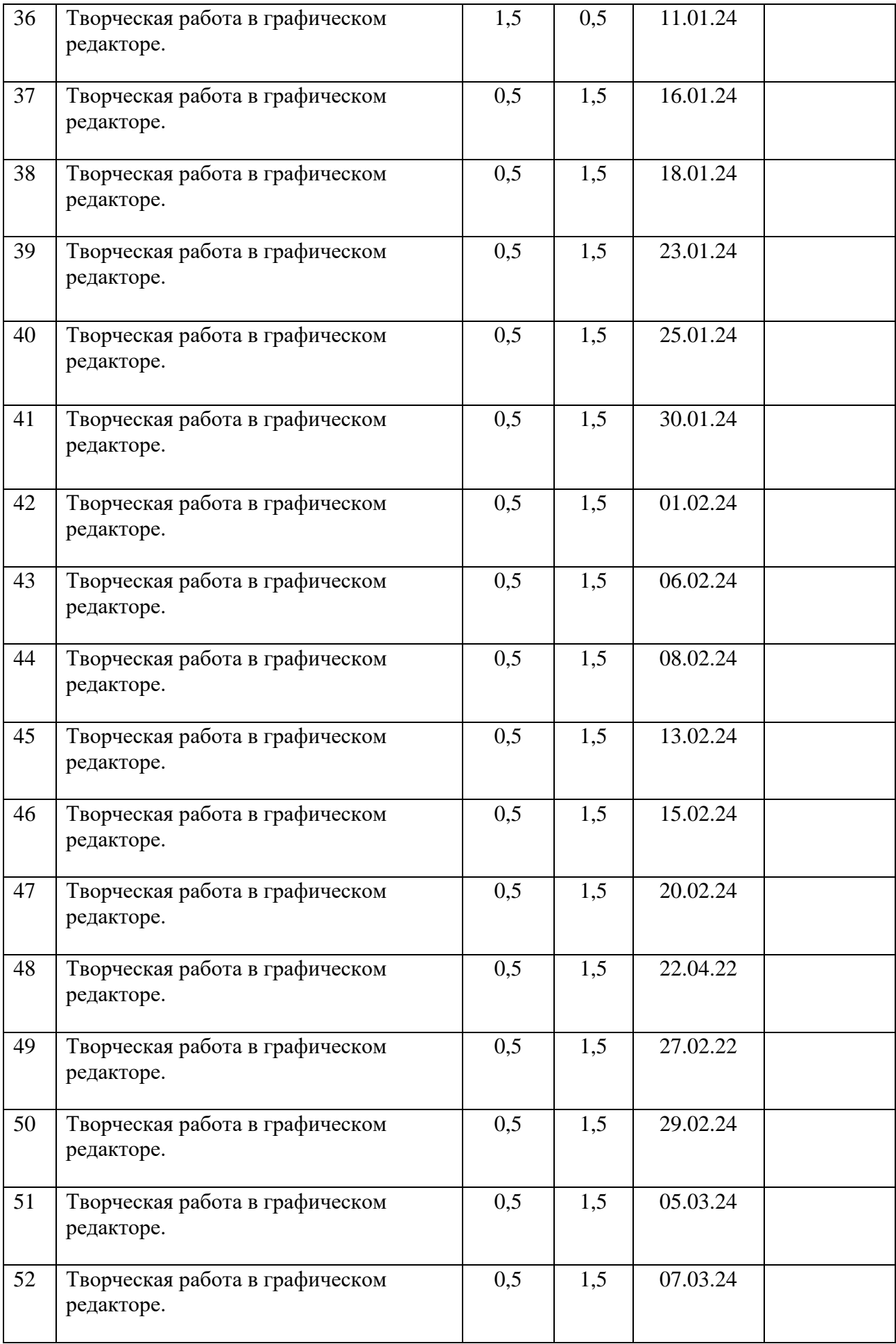

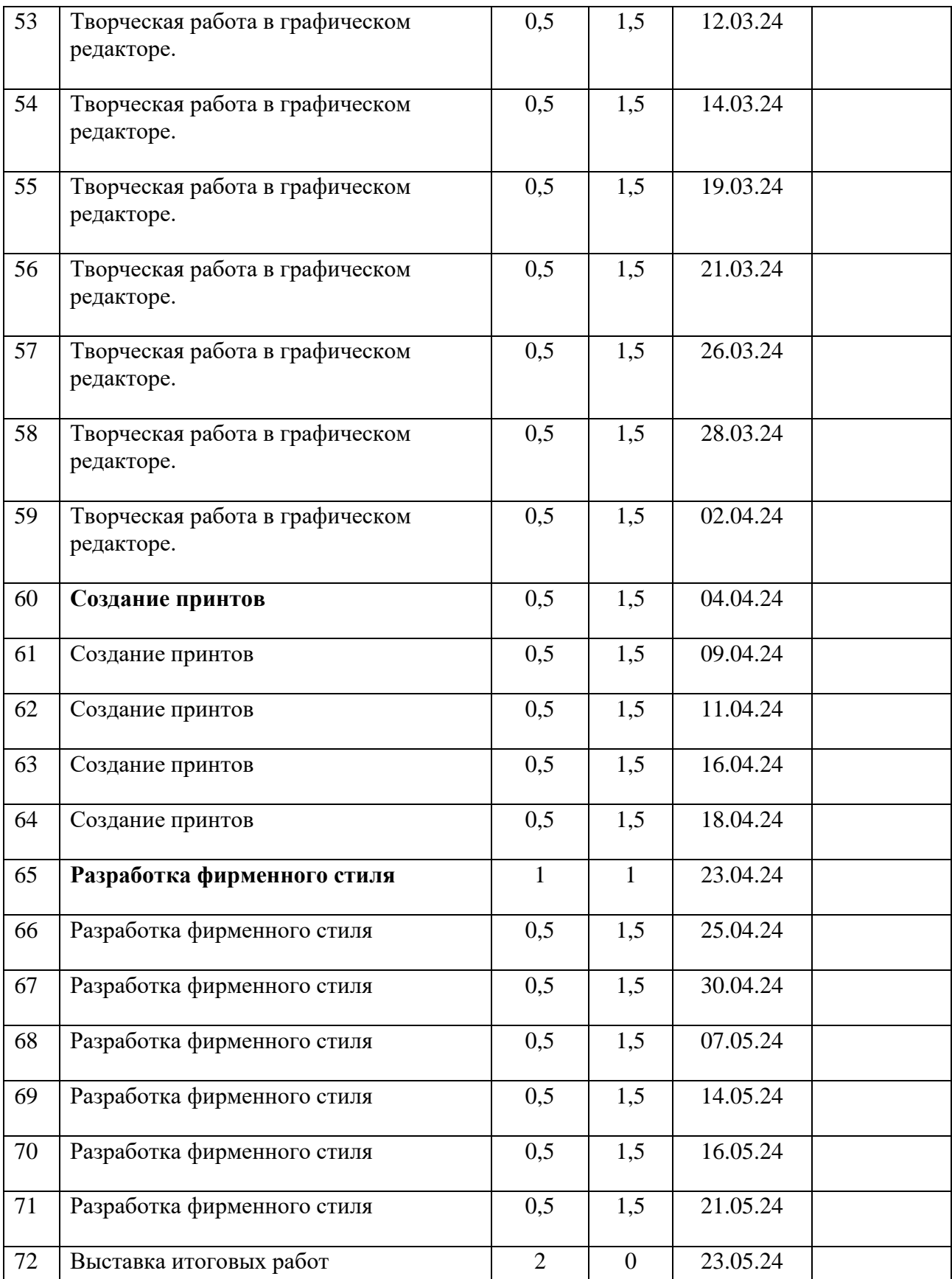